D

dailyobserver Sunday, March 27, 2022, Chaitra 13, 1428 BS, Shaban 23, 1443 Hijri

বাংলাদেশ এ্যাক্রেডিটেশন বোর্ড (বিএবি) শিল্প মন্ত্ৰণালয় ৯১, মতিঝিল বা/এ ঢাকা-১০০০ তারিখঃ ২৪/০৩/২০২২ খ্রি. নং-৩৬.০৯.০০০০.০০১.১১.০৩০.১৮(পার্ট-২)/১২৬ নিয়োগ বিজ্ঞপ্তি শিল্প মন্ত্ৰণালয়ের আওতাধীন বাংলাদেশ এ্যাক্রেডিটেশন বোর্ড কর্তক নিম্নবর্ণিত শন্য পদসমূহ সম্পূর্ণ অন্তায়ী ভিত্তিতে পরণের জন্য প্রকৃত ছায়ী বাংলাদেশী নাগরিকদের নিকট হতে দরখান্ত আহবান করা যাচ্ছে । ক্ৰমিক পদের নাম ও বেতন কেল. শিক্ষাগত যোগ্যতা ও অভিজ্ঞতা মন্তব্য শনা পদের সংখ্যা **We** সহকারী পরিচালক/ (ক) কোন স্বীকত বিশ্ববিদ্যালয় হতে রসায়ন,  $\overline{1}$ সকল জেলার ফলিত রসায়ন, প্রাণ রসায়ন, মাইক্রোবায়োলজী, এ্যাক্রেডিটেশন অফিসার প্ৰাৰ্থীগণ <u> আবেদন</u>  $(SX)$ এগ্রি কেমিষ্ট্রি, ফার্মেসী, প্রাণীবিদ্যা, উদ্ভিদবিদ্যা, করতে পারবেন। বেতন জেল ২২,০০০/-মুত্তিকা বিজ্ঞান, পদাৰ্থ বিজ্ঞান, ফলিত পদাৰ্থ বিজ্ঞান ও ইলেকট্ৰনিক্স বা গণিত বিষয়ে প্ৰথম  $(1 - 1000, 00)$ শ্রেণীর স্নাতকোত্তর ডিগ্রী বা দ্বিতীয় শ্রেণীর সংখ্যা: ০২টি সম্মানসহ দ্বিতীয় শ্রেণীর স্নাতকোত্তর ডিগ্রী অথবা সিভিল, মেকানিক্যাল, ইলেকট্ৰিক্যাল  $\mathbb{R}^3$ ইলেকট্রনিক্স, কেমিক্যাল বা মেটালার্জিক্যাল ইঞ্জিনিয়ারিং এ স্নাতক ডিগ্রী। (খ) প্রার্থীকে কম্পিউটার পরিচালনায় দক্ষতা থাকাসহ আইএসও ৯০০০, আইএসও ১৪০০০, আইএসও ২২০০০, আইএসও/আইইসি ১৭০২৫ আইএসও/আইইসি এবং গাইড  $90$ এ্যাক্রেডিটেশন সম্পর্কে সম্মক জ্ঞান থাকতে হৰে। (গ) শিক্ষা জীবনের কোন পরীক্ষাতে ততীয় শ্রেণী বা বিভাগ থাকতে পারবে না। (ক) কোন শ্বীকৃত বিশ্ববিদ্যালয় হতে বাণিজ্য, হিসাবরক্ষক  $\geqslant 1$  $(50 \n000)$ ব্যবসায় প্রশাসন, হিসাববিজ্ঞান, ব্যবস্থাপনা, পরিসংখ্যান, অর্থনীতি বিষয়ে অন্যুন দ্বিতীয় শ্রেণীর বেতন জেল ১১.০০০/-শ্লাতক বা সমমানের ডিগ্রী:  $(1060.05)$ (খ) ডাটা এগ্নি, নথি পত্র সংরক্ষণসহ হিসাব রক্ষণ কাজে অন্যুন ৩ (তিন) বছরের চাকুরীর সংখ্যা: ০১টি অভিজ্ঞতা থাকতে হবে।  $\ddot{\circ}$ অফিস সহকারী কাম কোন শীকৃত বোৰ্ড হতে উচ্চ মাধ্যমিক বা কৃষ্টিয়া, পিরোজপুর কম্পিউটার অপারেটর পরীক্ষায় উত্তীৰ্ণসহ কম্পিউটার ও বরিশাল জেলা সমমানের  $(3975)$ পরিচালনায় জ্ঞান থাকতে হবে। ব্যতীত সকল জেলার বেতন জেল ৯,৩০০/-প্ৰাৰ্থীগণ <u>**আবেদন**</u>  $22.880/$ করতে পারবেন। এতিম ও শারিরীক সংখ্যা: ০২টি প্ৰতিবন্ধী কোটায় সকল জেলার প্রার্থী আবেদন कबटक পারবেন। আবেদনের জন্য অনুসরণীয় শর্তাদিঃ আবেদনকারীর বয়স ২৮ এপ্রিল ২০২২ তারিখে ১৮ বছর থেকে ৩০ বছরের মধ্যে হতে হবে। মুক্তিযোদ্ধা/শহীদ S.

মুক্তিযোদ্ধার পুত্র-কন্যার এবং শারীরিক প্রতিবন্ধী প্রার্থীদের ক্ষেত্রে বয়সসীমা ১৮-৩২ বছর। তবে মুক্তিযোদ্ধা/শহীদ মুক্তিযোদ্ধার পুত্র-কন্যার পুত্র-কন্যাদের ক্ষেত্রে বয়সসীমা ১৮ থেকে ৩০ বছর। এসএসসি সন্দপত্রের ভিত্তিতে বয়স নির্ধারণ করা হবে। বয়স প্রমাণের ক্ষেত্রে এফিডেভিট গ্রহণযোগ্য নয়।

- কেবলমাত্র উপযুক্ত এবং ত্রুটিমুক্ত আবেদনকারীদেরকে লিখিত, ব্যবহারিক এবং মৌখিক পরীক্ষার জন্য ডাকা ₹. হৰে।
- পরীক্ষা, ব্যবহারিক/সাক্ষাৎকারে অংশগ্রহণের জন্য প্রার্থীদেরকে কোন প্রকার টিএ/ডিএ প্রদান করা হবে না। О.
- প্ৰাৰ্থী কৰ্তৃক প্ৰদত্ত কোন তথ্য বা দাখিলকৃত কাগজপত্ৰ জাল, মিথ্যা, ভুয়া বা ভুল প্ৰমাণিত হলে কিংবা পরীক্ষায়  $8.$ নকল বা অসদুপায় অবলম্বন করলে সংশ্রিষ্ট প্রার্থীর প্রার্থিতা বাতিল করা হবে এবং তার বিরুদ্ধে যথাযথ আইনানুগ ব্যবস্থা গ্রহণ করা হবে। মৌখিক পরীক্ষার সময় সকল প্রকার সনদের মূলকপি প্রদর্শন করতে হবে এবং সকল সনদপত্রের ০১ (এক) কপি সত্যায়িত ছায়ালিপি দাখিল করতে হবে।
- সর্বশেষ সরকারি আদেশ মোতাবেক কোটা পদ্ধতি অনুসরণ করা হবে।  $\alpha$ .
- জেলার ছায়ী বাসিন্দা প্রমাণের সনদ হিসেবে সংশ্রিষ্ট ইউনিয়ন পরিষদ/পৌরসভা/সিটি করপোরেশন প্রদত্ত সন্দ ৬. দাখিল করতে হবে।
- যদি কোন প্রার্থী বাংলাদেশের নাগরিক না হন কিংবা বাংলাদেশের নাগরিক নন এমন কোন ব্যক্তিকে বিয়ে করেন ٩. বা করার জন্য প্রতিশ্রুতিবদ্ধ হন কিংবা কোন ফৌজদারি আদালত কর্তৃক নৈতিক শ্বলনজনিত অভিযোগে দন্তিত

https://epaper.observerbd.com/print.php?q=2022/03/27/9/details/9 r2 c3.jpg&d=2022/03/27/date.php

- হন কিংবা কোন সরকারি বা স্বায়ত্তশাসিত প্রতিষ্ঠান বা ছানীয় কর্তৃপক্ষের চাকরি হতে বরখান্ত হয়ে থাকেন এবং উজরূপ বরখান্তের মেয়াদ দুই বছর অতিক্রান্ত না হয়ে থাকে তবে তিনি আবেদন করার জন্য যোগ্য বিবেচিত श्टबन ना।
- ৮. কোন ধরনের তদবির কিংবা সুপারিশ, প্রার্থীর অযোগ্যতা হিসেবে গণ্য করা হবে।
- ৯. নিয়োগ নীতিমালা অনুযায়ী ৰাছাইকৃত প্ৰাৰ্থীকে লিখিত পরীক্ষায় অংশগ্রহণ করতে হবে। কেবলমাত্র লিখিত পরীক্ষায় উত্তীর্ণ প্রার্থীদেরকে মৌখিক এবং /অথবা ব্যবহারিক সাক্ষাৎকারের জন্য আমন্ত্রণ জানানো হবে।
- ১০. বিএবি'র ওয়েবসাইট (www.bab.gov.bd)-এ বিজঙি দেখা যাবে।
- ১১. নিয়োগ সংক্রান্ত যে কোন বিষয়ে কর্তৃপক্ষের সিদ্ধান্তই চূড়ান্ত বলে গণ্য হবে।
- ১২. কোন প্রকার কারণ দর্শানো ব্যতিরেকে কর্তৃপক্ষ এ নিয়োগ বিজ্ঞপ্তি সংশোধন/বাতিল করতে পারবে।
- ১৩. অনলাইনে আবেদনপত্র পূরণ সংক্রাস্ত নিয়মাবলী ও শর্তাবলী:

ক. পরীক্ষায় অংশগ্রহণে ইচ্ছুক ব্যক্তি http://bab.teletalk.com.bd এই ওয়েবসাইটে আবেদনপত্র পূরণ করতে পারবেন। আবেদনের সময়সীমা নিম্নরপ:

Online-এ আবেদনপত্র পূরণ ও পরীক্ষার ফি জমাদান শুরুর তারিখ ও সময়: ৩০/০৩/২০২২ খি.. î. সকাল- ১০:০০ টা।

Online-এ আবেদনপত্র জমাদানের শেষ তারিখ ও সময়: ২৮/০৪/২০২২ খ্রি., বিকাল- ০৩:৩০ টা। ii.

উক্ত সময়সীমার মধ্যে User ID প্রাপ্ত প্রার্থীগণ Online-এ আবেদনপত্র Submit-এর সময় থেকে পরবর্তী ৭২ (বাহাত্তর) ঘন্টার মধ্যে এসএমএস এর মাধ্যমে পরীক্ষার ফি জমা দিতে পারবেন।

Online আবেদনপত্রে প্রার্থী তাঁর স্বাক্ষর (দৈর্ঘ্য ৩০০ × প্রন্থ ৮০ pixel) ও রঙ্গিন ছবি (দৈর্ঘ্য ৩০০ ×  $\mathbf{a}$ প্ৰশ্ব ৩০০ pixel) স্কান করে নির্ধারিত ছানে Upload করবেন।

Online আবেদনপত্রে পরণকত তথ্যই যেহেত পরবর্তী সকল কার্যক্রমে ব্যবহৃত হবে, সেহেত Online- $H$ এ আবেদনপত্র Submit করার পর্বেই পুরণকত সকল তথ্যের সঠিকতা সম্পর্কে প্রার্থী নিজে শতভাগ নিশ্চিত হবেন।

耳. প্রার্থী Online-এ পুরণকৃত আবেদনপত্রের একটি রঙ্গিন প্রিন্টকপি পরীক্ষা সংক্রান্ত যে কোন প্রয়োজনের সহায়ক হিসেবে সংরক্ষণ করবেন।

SMS প্রেরণের নিয়মাবলী ও পরীক্ষার ফি প্রদান: Online-এ আবেদনপত্র (Application Form) 温. যথাযথভাবে পুরণ করে নির্দেশনা মতে ছবি এবং শ্বাক্ষর upload করে আবেদনপত্র Submit করা সম্পন্ন হলে কম্পিউটারে ছবিসহ Application Preview দেখা যাবে। নির্ভুলভাবে আবেদনপত্র Submit করা সম্পন্ন প্রার্থী একটি User ID, ছবি এবং স্বাক্ষরযুক্ত একটি Applicant's copy পাবেন। উক্ত Applicant's copy প্রার্থী download পূর্বক রঙ্গিন প্রিন্ট করে সংরক্ষণ করবেন। Applicant's কপিতে একটি User ID নম্বর দেয়া থাকবে এবং User ID নম্বর ব্যবহার করে প্রার্থী নিমোক্ত পদ্ধতিতে যে কোন Teletalk pre-paid mobile নম্বরের মাধ্যমে ০২ (দুই) টি SMS করে পরীক্ষার ফি বাবদ ১নং ত্রুমিকের বিপরীতে ৫০০/-(পাঁচশত) টাকা এবং ২নং ও তনং ত্রুমিকের বিপরীতে ১৫০/-(একশত পঞ্চাশ) টাকা অনধিক ৭২ (বাহাত্তর) ঘন্টার মধ্যে জমা দিবেন। এখানে বিশেষভাবে উল্লেখ্য যে, " Online-এ আবেদনপত্রের সকল অংশ পুরণ করে Submit করা হলেও পরীক্ষার ফি জমা না দেয়া পৰ্যন্ত Online আবেদনপত্ৰ কোন অবহাতেই গৃহীত হবে না"।

প্ৰথম SMS: BAB<space>User ID লিখে Send করতে হবে ১৬২২২ নম্বর।

## **Example: BAB ABCDEF**

Reply: Applicant's Name, Tk- (application fee) will be charged as application fee. Your PIN is 12345678. To pay fee Type BAB<Space>Yes<Space>PIN and send to 16222.

দ্বিতীয় SMS: BAB<space>Yes<space>PIN লিখে Send করতে হবে ১৬২২২ নম্বর। Example: BAB YES 12345678

Reply: Congratulations Applicant's Name, payment completed successfully for BAB Application for post xxxxxxxxx User ID is (ABCDEF) and Password (xxxxxxxx).

প্রবেশপত্র প্রাপ্তির বিষয়টি http://bab.teletalk.com.bd ওয়েবসাইটে এবং প্রার্থীর মোবাইল ফোনে  $5.$ SMS-এর মাধ্যমে (গুধুমাত্র যোগ্য প্রার্থীদেরকে) যথাসময়ে জানানো হবে। Online আবেদনপত্রে প্রার্থীর প্রদত্ত মোবাইল ফোনে পরীক্ষা সংক্রান্ত যাবতীয় যোগাযোগ সম্পন্ন করা হবে বিধায় উক্ত নম্বরটি সার্বক্ষণিক সচল রাখা,  $SMS$  পড়া এবং প্রাপ্ত নির্দেশনা তাৎক্ষণিকভাবে অনুসরণ করা বাঞ্জনীয়।

SMS-এ প্রেরিত User ID এবং Password ব্যবহার করে পরবর্তীতে রোল নম্বর, পদের নাম, ছবি, 罗 পরীক্ষার তারিখ, সময় ও ছানের/কেন্দ্রের নাম ইত্যাদি তথ্য সংবলিত প্রবেশপত্র প্রার্থী Download পূর্বক রঙ্গিন Print করে নিবেন। প্রার্থী প্রবেশপত্রটি লিখিত পরীক্ষায় অংশগ্রহণের সময়ে এবং উত্তীর্ণ হলে মৌখিক এবং /অথবা ব্যবহারিক পরীক্ষার সময়ে অবশ্যই প্রদর্শন করতে হবে:

ণ্ডধ টেলিটক প্ৰি-পেইড মোবাইল ফোন থেকে প্ৰাৰ্থীগণ নিম্নবৰ্ণিত SMS পদ্ধতি অনুসৱণ করে নিজ নিজ छ. User ID এবং Password পুনরুদ্ধার করতে পারবেন।

User ID জানা থাকলে BAB<space>Help<space>User<space>User ID & Send **TE** to 16222.

Example: BAB Help User ABCDEF & send to 16222

ii. PIN Number आना थाकरनः BAB<space>Help<space>PIN<space>PIN No & Send to 16222.

Example: BAB Help PIN 12345678 & send to 16222

ঞ. অনলাইনে আবেদন করতে কোন সমস্যা হলে টেলিটক নম্বর থেকে ১২১ নম্বর অথবা<br>vas.query@teletalk.com.bd ই-মেইলে যোগাযোগ করা যাবে। (Mail এর subject-এ Organization Name: BAB, Post Name: \*\*\*, Applicant's User ID of Contact Number अवनारे डेरलूथ कब्रारू रखा।)

ট, ডিক্রারেশন :

প্রার্থীকে অনলাইন আবেদনপত্রের ডিক্লারেশন অংশে এই মর্মে ঘোষণা দিতে হবে যে, প্রার্থী কর্তৃক আবেদনপত্রে প্ৰদত্ত সকল তথ্য সঠিক এবং সত্য। প্ৰদত্ত তথ্য অসত্য বা মিথ্যা প্ৰমাণিত হলে অথবা কোনো অযোগ্যতা ধরা পড়লে বা কোনো প্রতারণা বা দুর্নীতির অশ্রেয় গ্রহণ করলে কিংবা পরীক্ষায় নকল বা অসদুপায় অবলম্বন করলে, পরীক্ষার পূর্বে বা

পরে এমনকি নিয়োগের পরে যে কোনো পর্যায়ে প্রার্থীতা বাতিল করা হবে এবং সংশ্লিষ্ট প্রার্থীর বিরুদ্ধে আইনগত ব্যবস্থা গ্ৰহণ করা যাবে।

## পূর্বের আবেদনকারীদের জন্যঃ

বিএবি স্মারক নং: ৩৬.০৯.০০০০.০০১.১১.০৩০.১৮/২৯, তারিখঃ ২৩/০১/২০১৯ খ্রি. প্রকাশিত বিজ্ঞপ্তির আলোকে যারা ইত্যেপূর্বে আবেদন করেছেন তাদের নতুন করে আবেদনের প্রয়োজন নেই। তারা "চ- ঝ" পর্যন্ত বর্ণিত নির্দেশনা http://bab.teletalk.com.bd ওয়েবসাইটের নির্ধারিত মেন্যু হতে পূর্বেক User ID এবং Password প্ৰদানপূৰ্বক প্ৰবেশপত্ৰ ডাউনলোড করতে পারবেন।

 $8)(6)$ rood

GD-6375 (18x3)

মোঃ মনোয়ারুল ইসলাম মহাপরিচালক (অতিরিক্ত সচিব)

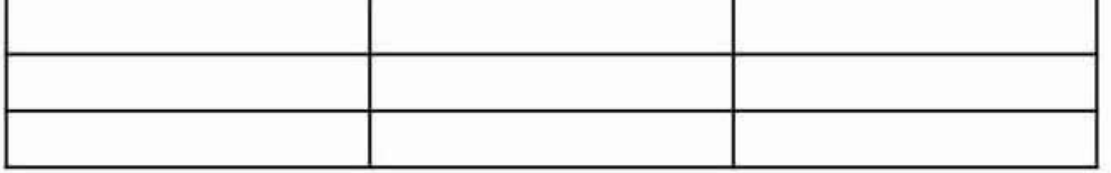